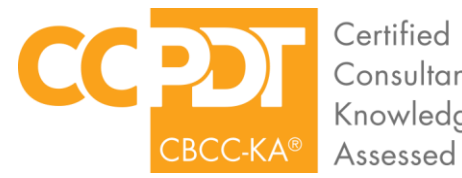

**Certified Behavior Consultant Canine-**Knowledge

# **BEHAVIOR LOG HOURS MUST BE ENTERED DIRECTLY INTO THE EMBEDDED BEHAVIOR LOG WITHIN THE ONLINE APPLICATION.**

The **CBCC-KA BEHAVIOR LOG** must document at least 300 hours within the last 3 years of canine behavior consulting dealing with issues such as: fear, phobias, compulsive behavior, anxiety and aggression. Please see the CBCC-KA Candidate Handbook for the complete Behavior Log eligible hours guidelines. Behavior hours can be accrued in a paid or voluntary position. Behavior hours cannot be accrued by working with your own dog.

**All Behavior Log hours MUST be entered directly into the online application.** Please do not use acronyms. You may summarize your Behavior Log hours to a MAXIMUM of one client for one month per row.

### **Individual Hours:**

**MINIMUM of 225 hours of behavior-consulting** that include behavior modification training with an individual dog or a client and their dog in the areas of fear, phobias, compulsive behaviors, anxiety, or aggressive behavior.

### **Group Hours:**

**MAXIMUM of 75 hours** of experience through instructing a specialized group dog training class where the curriculum is dedicated to addressing fear, phobias, anxiety, or aggressive behavior. Group hours cannot be accrued during basic obedience group class instruction.

**NOTE:** Individual and Group Hours reflect different activities and CANNOT be listed in the same row.

The following information is required for your Behavior Log:

- **Month/Year** (select from drop down calendar; select any day as it is not recorded)
- **Client Name** (client last name is sufficient)
- **# of Sessions in Month**
- **Issue** (fear, phobias, compulsive behavior, anxiety, aggression or similar)
- **Individual Hours** (number of hours accrued for the client in the month; if no individual hours, enter 0)
- **Group Hours** (number of hours accrued for the client in the month; if no group hours, enter 0)

*A sample Behavior Log is shown on the next page.*

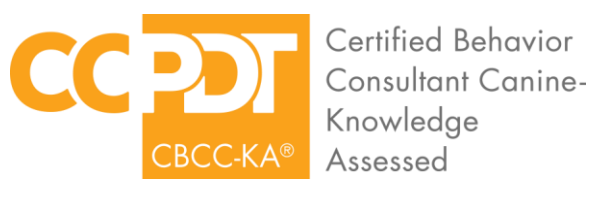

#### **SAMPLE BEHAVIOR LOG**

*(for informational purposes only)*

## **BEHAVIOR LOG HOURS MUST BE ENTERED DIRECTLY INTO THE EMBEDDED BEHAVIOR LOG WITHIN THE ONLINE APPLICATION.**

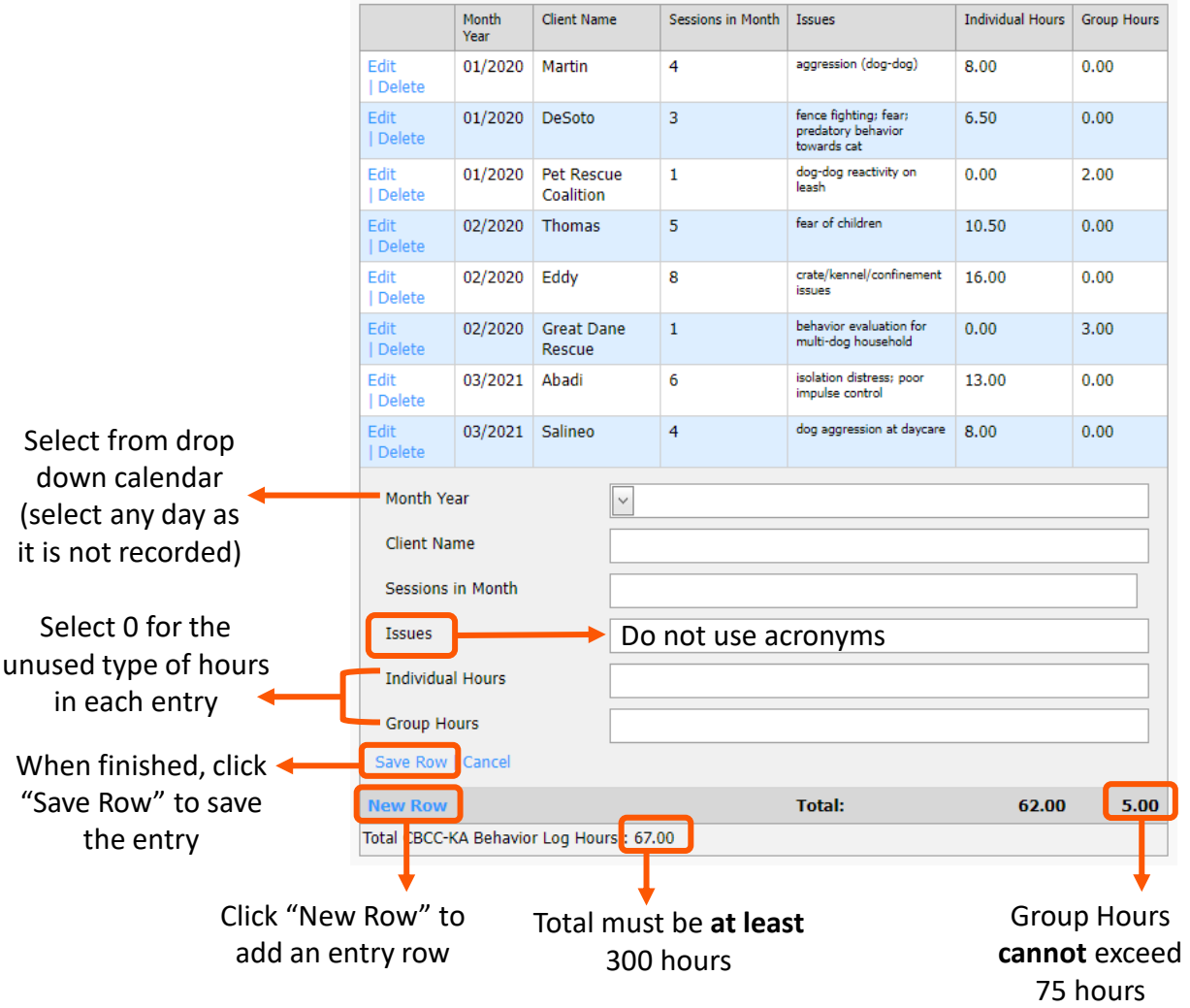